## GAURNIER\_PSMD4\_TARGETS

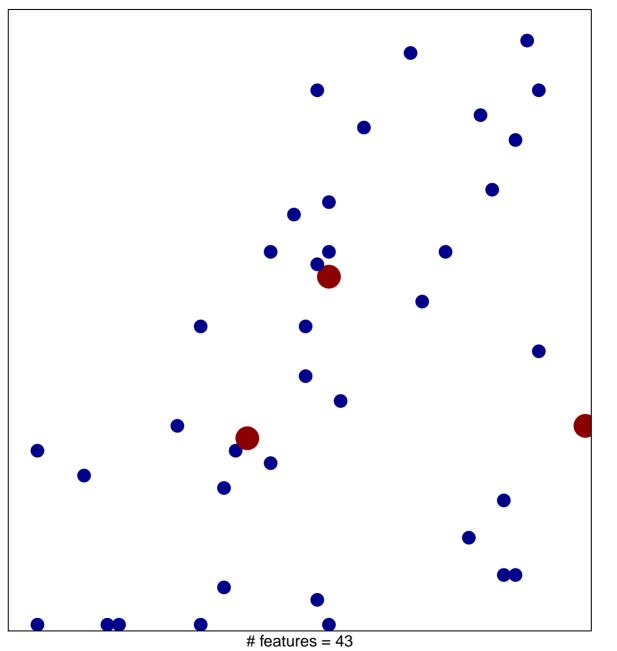

# features = 43chi-square p = 0.83

## GAURNIER\_PSMD4\_TARGETS

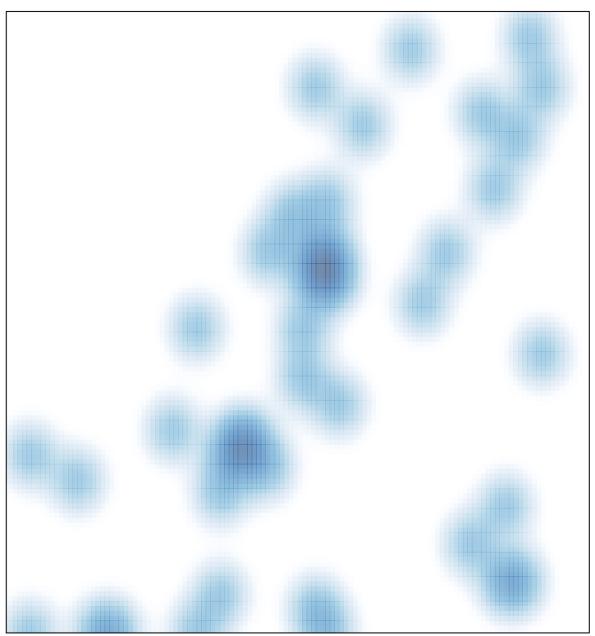

# features = 43 , max = 2